## Муниципальное автономное общеобразовательное учреждение средняя общеобразовательная школа № 24

«Согласовано» Заместитель директора по УВР МАОУ СОШ № 24 CaMbanuna E. H. Ry  $\epsilon$ 18 x aspects 2018.

œ

«Утверждаю» -HaperTon MAOY COLL No. 74  $\frac{360 \text{C}}{100 \text{cm}} \times 1000 \text{ N}$ COIL X 24

 $\mathcal{P}^{\mathcal{S}}$ 

# Дополнительная образовательцая программа

#### «Занимательная информатика»

на 2 года обучения

(обучающиеся 7 - 10 лет).

#### Пояснительная записка

профессии. учебных Современные предлагаемые выпускникам заведений, предъявляют все более высокие требования к интеллекту работников. Если навыки работы с конкретной техникой или оборудованием можно приобрести непосредственно на рабочем месте, то мышление, не развитое в определенные природой сроки, таковым и останется. Психологи утверждают, что основные логические структуры мышления формируются в возрасте 5-11 лет и что запоздалое формирование этих структур протекает с большими трудностями и часто остается незавершенным. Следовательно, обучать детей в этом направлении целесообразно с начальной школы.

Как правило, информационные и коммуникационные технологии (ИКТ) ассоциируются с передним краем научно-технического прогресса, с высококвалифицированной творческой деятельностью, с современными профессиями. требующими развитого мышления, с интеллектоёмкой экономикой. Темпы качественного развития компьютерной техники и ИКТ не имеют прецедентов в истории. Основу создания и использования информационных и коммуникационных технологий - одного из наиболее значимых технологических достижений современной цивилизации Информатика, закладывает информатика. информационные  $\mathbf{M}$ коммуникационные технологии оказывают существенное влияние на мировоззрение и стиль жизни современного человека. Общество, в котором решающую роль играют информационные процессы, свойства информации, информационные и коммуникационные технологии, - реальность настоящего времени.

Умение информационные использовать  $\boldsymbol{\mathrm{M}}$ коммуникационные технологии в качестве инструмента в профессиональной деятельности, обучении и повседневной жизни во многом определяет успешность современного человека. Особую актуальность ЛЛЯ школы имеет информационно-технологическая компетентность учащихся в применении к образовательному процессу. С другой стороны, развитие информационнокоммуникационных технологий и стремление использовать ИКТ для максимально возможной автоматизации своей профессиональной деятельности неразрывно связано с информационным моделированием объектов и процессов. В процессе создания информационных моделей надо уметь, анализируя объекты моделируемой области лействительности. выбирать основания классификации и вылелять **HX** признаки, ЛЛЯ группировать объекты по классам, устанавливать отношения между классами (наследование, включение, использование), выявлять действия объектов каждого класса и описывать эти действия с помощью алгоритмов, связывая выполнение алгоритмов с изменениями значений выделенных ранее признаков, описывать логику рассуждений в моделируемой области для последующей реализации её во встроенных в модель алгоритмах системы интеллекта. После искусственного завершения анализа выполняется проектирование  $\mathbf{M}$ синтез модели средствами информационных  $\overline{M}$ коммуникационных технологий. Все перечисленные умения предполагают наличие развитого логического и алгоритмического мышления. Но если навыки работы с конкретной техникой в принципе можно приобрести непосредственно на рабочем месте, то мышление, не развитое  $\bf{B}$ определённые природой сроки, так и останется неразвитым. Опоздание с развитием мышления - это опоздание навсегда.

Каждый учебный предмет вносит свой специфический вклад в результата обучения в начальной школе. включающего получение личностные качества учащихся, освоенные универсальные учебные действия, опыт деятельности в предметных областях и систему основополагающих элементов научного знания, лежащих в основе современной картины мира. Информатика предъявляет особые требования к развитию в начальной школе действий логических универсальных  $\mathbf{M}$ освоению информационнокоммуникационных технологий  $\mathbf{B}$ качестве инструмента учебной  $\overline{M}$ повседневной деятельности учащихся. B соответствии  $\rm{CO}$ своими потребностями информатика предлагает и средства для целенаправленного развития умений выполнять универсальные логические действия и для освоения компьютерной и коммуникационной техники как инструмента в учебной деятельности. Освоение  $\overline{M}$ повседневной информационнокоммуникационых технологий как инструмента образования предполагает личностное развитие ШКОЛЬНИКОВ, придаёт смысл изучению ИКТ. способствует формированию этических и правовых норм при работе с информацией. Для подготовки детей жизни современном  $\mathbf{K}$  $\bf{B}$ информационном обществе в первую очерель необходимо развивать логическое мышление, способность к анализу и синтезу (созданию новых моделей). Умение для любой предметной области выделить систему понятий, представить их в виде совокупности значимых признаков, описать алгоритмы типичных действий улучшает ориентацию человека в этой предметной области и свидетельствует о его развитом логическом мышлении. Раннее приобщение ребенка к применению компьютерных технологий имеет ряд положительных сторон, как в плане развития его личности, так и для последующего изучения школьных предметов и в лальнейшей профессиональной подготовке, облегчая лальнейшую социализацию ребенка, вхождение его в информационное общество.

Компьютерные технологии  $\mathbf{B}$ учебном процессе способствуют формированию познавательных и творческих способностей ребенка.

занятий по приобщению к информационным Развивающая сторона технологиям направлена на формирование приемов учебной деятельности в условиях информатизации. Изучение информатики и информационных технологий является неотъемлемой частью современного общего образования.

Информатика не входит в учебный план начальной школы. Поэтому особое значение приобретает внеурочная деятельность обучающихся  $\overline{10}$ Дополнительной образовательной программе «Занимательная информатика», которая имеет научно-техническую направленность  $\overline{10}$ общеинтеллектуальному направлению развития личности, предусматривает включение задач и заданий, трудность которых определяется не столько содержанием, сколько новизной и необычностью ситуации. Это способствует появлению желания отказаться от образца, проявить самостоятельность, формированию умений работать  $\overline{R}$ **VCЛОВИЯХ** поиска. развитию сообразительности, любознательности.

Отличительной особенностью ланной программы уже **OT** сушествующих практической является усиление направленности деятельности обучающихся, она составлена с учётом интересов детей, их возможностей, уровня подготовки и владения практическими умениями и навыками и охватывает познавательную сферу основ информатики и ИКТ.

Предлагаемая программа предназначена для формирования элементов логической и алгоритмической грамотности, коммуникативных умений младших школьников с применением групповых форм организации занятий и использованием современных средств обучения. Создание на занятиях ситуаций активного поиска, предоставление возможности сделать собственное «открытие», знакомство с оригинальными путями рассуждений ПОЗВОЛЯТ обучающимся реализовать свои возможности. приобрести уверенность в своих силах.

Актуальность программы в том, что программа позволяет педагогу концентрировать внимание на индивидуальности каждого ребенка, помогает развитию личности через техническое творчество. В современное время дети учатся по развивающим технологиям, где логическое мышление является основой. Как нельзя лучше решению этих задач может способствовать курс «Занимательная информатика».

Педагогическая целесообразность данной программы заключается в развитии личностных качеств обучающихся. Умение анализировать. сравнивать, главное. решать проблему. способность выделять  $\mathbf{K}$ самосовершенствованию и умение дать адекватную самооценку, быть ответственным, самостоятельным, уметь творить и сотрудничать - вот с чем ребенку необходимо войти в этот мир, что и является основой нового стандарта образования.

Чем раньше начать стимулировать и развивать логическое мышление тем более высоким окажется его уровень познавательной деятельности, тем быстрее осуществится плавный естественный переход от конкретного мышления к более сложной форме — словесно - логическому.

Цель изучения информатики в начальной школе: освоение знаний, составляющих начала представлений об информационной картине мира и информационных процессах, формирование алгоритмического  $\overline{\mathbf{M}}$ логического мышления; овладение умением использовать компьютерную технику как практический инструмент для работы с информацией в учебной леятельности и повседневной жизни.

Цель образовательной программы «Занимательная информатика»воспитание творческой личности, обогащенной общетехническими знаниями и умениями.

В ходе обучения по данной программе решаются следующие задачи общего учебного процесса:

#### Обучающие

□ формирование общеучебных умений: логического  $\overline{M}$ алгоритмического мышления, развитие внимания и памяти, привитие самообучения. навыков коммуникативных умений И элементов информационной культуры, умений работать информацией  $\mathbf{C}$ (осуществлять передачу, хранение преобразование и поиск):

п формирование умения представлять информацию различными способами (в виде чисел, текста, рисунка, таблицы, схемы), упорядочивать информацию по алфавиту и числовым значениям (возрастанию и убыванию) строить простейшие логические выражения с использованием связок "и". "или", "не", "найдется", "для всех";

□ формирование понятий "команда", "исполнитель", "алгоритм"  $\overline{M}$ умений составлять алгоритмы для учебных исполнителей;

□ закреплять  $\boldsymbol{\mathrm{M}}$ расширять знания. полученные на занятиях, способствовать их систематизации:

#### Развивающие

- способностей □ развитие первоначальных ориентироваться  $\overline{R}$ информационных потоках окружающего мира и применять точную и понятную инструкцию при решении учебных задач и в повседневной жизни;
- необходимых □ привитие ученикам навыков использования современных компьютерных и информационных технологий для решения учебных и практических задач.

#### Воспитательные

- в ребенке доброжелательность, трудолюбие, умение □ ВОСПИТЫВАТЬ работать в коллективе, уважение к чужому труду;
- □ развитие первоначальных способностей ориентироваться  $\overline{B}$ информационных потоках окружающего мира и применять точную и понятную инструкцию при решении учебных задач и в повседневной жизни;
- информационной □ воспитание интереса  $\mathbf K$  $\boldsymbol{\mathit{H}}$ коммуникативной деятельности, этическим нормам работы с информацией: воспитание бережного отношения к техническим устройствам.

Возраст детей, участвующих в реализации данной программы, - 7 - 10 лет. Программа рассчитана на 2 года обучения.

Знания, умения и навыки, полученные обучающимися на занятиях по данной программе, необходимы учащимся для продолжения образования и последующего освоения базового курса информатики.

#### Содержание курса построено на следующих дидактических принципах:

потбор и адаптация к начальной школе материала для формирования предварительных знаний, способствующих восприятию основных теоретических понятий в базовом курсе информатики и информационных технологий, в соответствии с возрастными особенностями школьников, уровнем их знаний в соответствующем классе и междисциплинарной интеграцией;

 $\Box$  формирование алгоритмического логического  $\overline{M}$ мышления  $\bf{B}$ оптимальном возрасте, развитие интеллектуальных творческих  $\mathbf{M}$ 

способностей ребенка;

□ индивидуально-личностный подход к обучению школьников;

□ овладение поисковыми. проблемными. исследовательскими  $\mathbf{M}$ репродуктивными типами деятельности во время индивидуальной И коллективной работы на уроке, дополнительная мотивация через игру;

□ соответствие санитарно-гигиеническим нормам работы за компьютером.

Для разработки экспериментальной программы взяты следующие программы:

программа курса информатики для 2 - 4 классов начальной общеобразовательной школы (авторы - С.Н. Тур, Т.Н. Бокучава),

программа курса «Логика» (автор Друшлякова Э.Н., учитель МБОУ СОШ № 41 г. Белгорода),

программа дополнительного образования «Информатика в играх и задачах» (МОУ Новопокровская ООШ).

программа кружковых занятий «Инфознайка» (автор Козлова Н.В., учитель МОБУ Чигиринской школы).

экспериментальная программа дополнительного образования детей «Занимательная информатика» научно-технической направленности (автор Соколова В. Д.)

#### Режим занятий:

Занятия проводятся: 1 год обучения - 2 раза в неделю по 1 часу (итого 2 часа в неделю, 70 часов за год), 2 год обучения - 2 раза в неделю по 1 часу (итого 2 часа в неделю, 70 часов за год).

## Основные формы и методы обучения

Реализация программы предполагает освоение и внедрение личностноориентированных технологий обучения и воспитания: игровые технологии; технология коллективного взаимообучения; технология проблемного обучения, технология критического мышления.

Организация деятельности школьников на занятиях должна несколько отличаться от урочной: ученику необходимо давать время на размышление, учить рассуждать, выдвигать гипотезы. В курсе заложена возможность дифференцированного и индивидуального обучения.

Изучение курса осуществляется посредством активного вовлечения учащихся в различные виды и формы деятельности:

- введение нового материала в форме дискуссии;
- занятия, которые проводятся в форме игры, путешествия и т. д.;  $\equiv$
- занятия, на которых повторяются важные, часто применяемые свойства, изученные на предыдущих занятиях. На таких уроках ученик получает возможность побывать в роли учителя и ученика и оценит свой ответ и ответ соседа по парте;
- самостоятельное решение заданий dopme логических  $\overline{B}$ индивидуальной, групповой работы с последующим обсуждением;

самостоятельное выполнение отдельных заданий, включение учащихся в поисковую и творческую деятельность, предоставляя возможность осмыслить свойства и их доказательства, что даёт возможность развивать интуицию, без которой немыслимо творчество.

## Технологии и формы обучения

- 1. Занятие
- 2. Игра
- 3. Коллективная работа
- 4. Индивидуальная работа
- 5. Групповая работа
- 6. Бесела
- 7. Нестандартные:

Конкурс Знатоков, викторина, свободное творчество.

Формы проведения занятий различны. Предусмотрены как теоретические - рассказ учителя, беседа с детьми, рассказы детей, показ учителем способа действия,- так и практические занятия: рисование, подготовка и проведение викторин.

#### Методы работы:

- 1. Словесные:
	- $\bullet$  рассказ
	- $\bullet$  бесела
	- объяснение
	- убеждение
	- поощрение
- 2. Наглялные:
	- показ фотографий, таблиц, схем с этапами выполнения заданий, слайды.
	- демонстрация образцов.
- 3. Практические:
	- упражнение
- 4. Аналитические
	- Наблюдение,
	- самоконтроль,
	- самоанализ,
	- $\bullet$ опрос.
- 5. Контрольные

Диагностика, тест, викторина.

Формы и методы отслеживания промежуточного результата:

- зачетные занятия;
- тестирование.

После изучения каждого раздела предлагается проверочная работа для определения степени овладения детьми требуемыми умениями и навыками. выявление и осознание ребенком своих способностей, формирование способов самоконтроля.

#### Ожидаемые результаты освоения программы.

#### К кониу 1 года обучения обучающийся должен знать:

□ смысл слов «и», «или», «все», «некоторые», «каждый» «только»;

- □ приемы сравнения;
- □ ОТЛИЧИЯ ХАРАКТЕРНЫХ ПРИЗНАКОВ ОТ СУЩЕСТВЕННЫХ;
- □ ОТЛИЧИЯ СУЩЕСТВЕННЫХ ПРИЗНАКОВ ОТ НЕСУЩЕСТВЕННЫХ;
- □ правила классификации;
- □ приемы классификации;
- □ назначение основных устройств компьютера (устройства ввода/вывода, хранения, передачи и обработки информации);
- □ правила безопасного поведения при работе с компьютерами:
- □ этические правила и нормы, применяемые при работе с информацией
- □ владеть основными компьютерными терминами и понятиями;
- □ основные тенденции развития ЭВМ и её историю;
- принцип работы графического редактора Paint.

## К концу 1 года обучения обучающийся должен уметь:

□ различать смысл слов «и», «или», «все», «некоторые», «каждый»;

- □ узнавать предмет по заданным признакам;
- □ сравнивать между собой объекты, выделяя их признаки и свойства;

□ ВЫЯВЛЯТЬ ИЗМЕНЕНИЯ, происходящие с объектами  $\boldsymbol{\mathrm{M}}$ устанавливать зависимости между ними;

□ выделять характерные признаки для упорядочивания объектов;

□ выделять существенные признаки предметов;

□ использовать простейшие предметные, знаковые, графические модели и преобразовывать их в соответствии с содержанием задания (задачи);

- □ аргументировать свою точку зрения;
- □ на примере конкретных выражений делать обобщение, вывод:
- □ делить объекты на классы по заданному основанию;
- □ выбирать основание для классификации;
- □ знания с уроков логики применять и на других предметах;
- п решать логические задачи различными способами: сопоставление данных, с помощью схем и таблиц, с помощью графов, перебор возможных вариантов;
- □ выделять признак, по которому произведена классификация предметов; находить закономерность в ряду предметов или чисел и продолжать этот ряд с учетом выявленной закономерности;
- □ выявлять причинно-следственные связи и решать задачи, связанные с анализом исходных данных;
- □ решать логические задачи;
- п решать задачи, связанные с построением симметричных изображений несложных геометрических фигур;
- п выделять истинные и ложные высказывания, делать выводы из пары посылок; выделять элементарные и сложные высказывания, строить простейшие логические выражения с использованием связок "и", "или", "не", "найдется", "для всех";
- п создавать и изменять простые информационные объекты на компьютере.

#### К концу 2 года обучения обучающийся должен знать:

□роль информации в деятельности человека;

- □ источники информации (книги, пресса, радио и телевидение, Интернет, устные сообщения);
- □ виды информации (текстовая, числовая, графическая, звуковая), свойства информации;
- п типы информации, воспринимаемой человеком с помощью органов чувств (зрительная, звуковая, обонятельная, вкусовая и тактильная);
- □ способы работы с информацией, заключающиеся в передаче, поиске, обработке, хранении;
- □ понятия алгоритма, исполнителя;
- □ приемы и методы создания презентаций;

п способы использования анимации, графики, дизайна при создании презентации;

□ грамотное оформление презентации.

#### К концу 2 года обучения обучающийся должен уметь:

- □ решать логические задачи;
- приводить примеры массивов, работать с одним и несколькими массивами в пределах изученного материала;
- п упорядочивать информацию по алфавиту и числовым значениям (по возрастанию и убыванию); осуществлять поиск информации в словарях, справочниках, энциклопедиях, каталогах; использовать ссылки;
- портанизовать одну и ту же информацию различными способами: в виде текста, рисунка, схемы, таблицы в пределах изученного материала;
- по создавать и редактировать презентации с помощью Power Point;
- □ кодировать информацию одним из изученных способов;
- п организовать информацию в виде базы данных и составлять запросы, к базе данных в пределах изученного материала;
- составлять □ ИСПОЛНЯТЬ  $\mathbf{V}$ несложные алгоритмы ДЛЯ изученных исполнителей;
- □ работать с положительными, отрицательными числами и алгоритмами на координатной плоскости;
- □ создавать и изменять простые информационные объекты на компьютере;
- п использовать и создавать различные формы представления информации (таблицы, графики, диаграммы, формулы);
- □ вводить текст, используя клавиатуру компьютера.

## Личностные и метапредметные

## результаты освоения образовательной программы

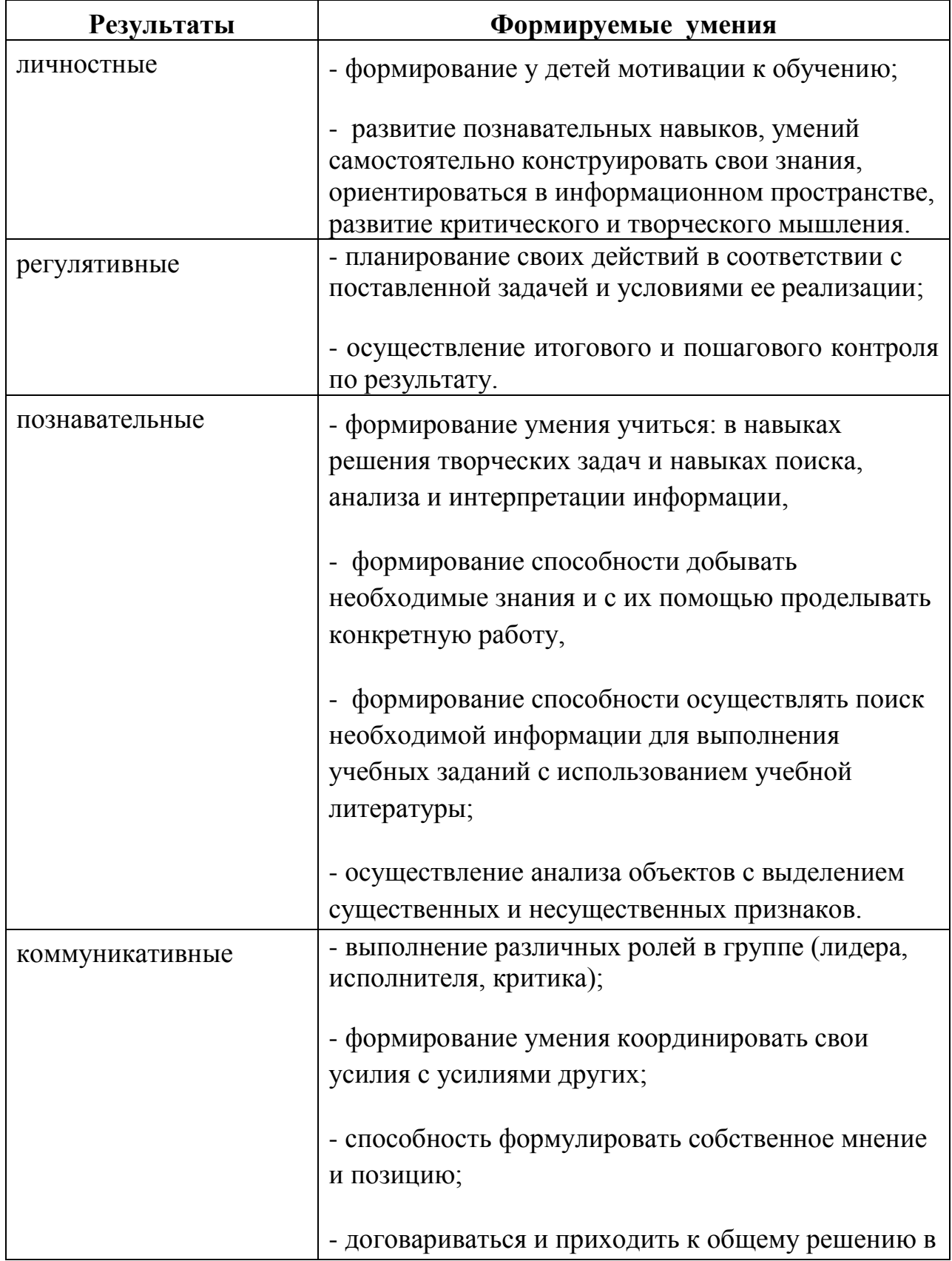

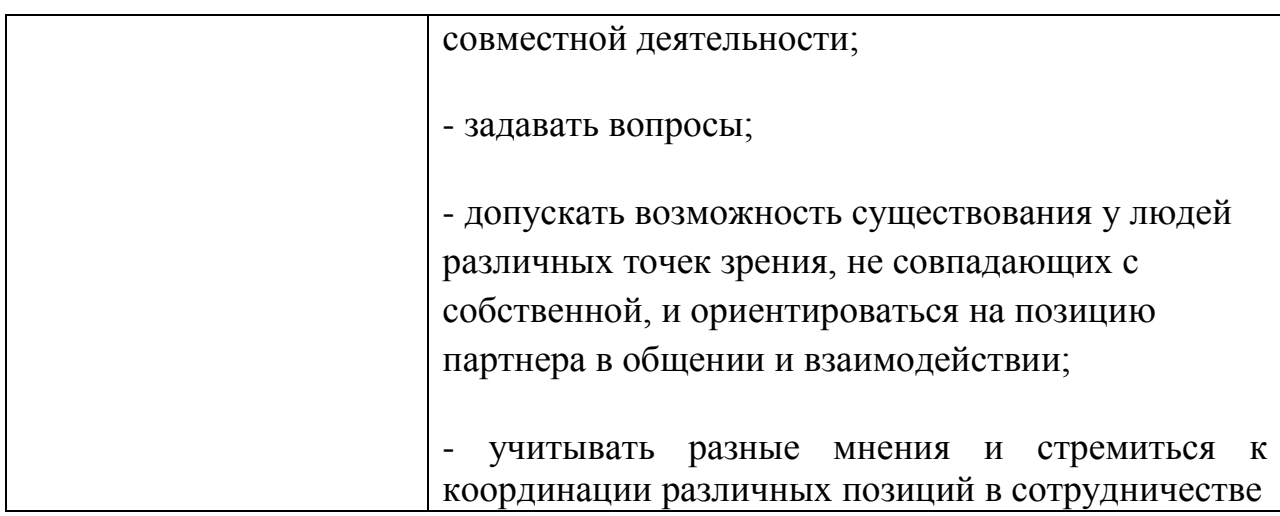

Обучающиеся должны уметь использовать приобретенные знания и умения в учебной деятельности и повседневной жизни:

- □ ГОТОВИТЬ сообщения  $\mathbf{c}$ использованием различных источников информации: книг, прессы, радио, телевидения, устных сообщений и др.;
- применять точную и понятную инструкцию при решении учебных задач и в повседневной жизни:
- придерживаться этических правил и норм, применяемых при работе с информацией, применять правила безопасного поведения при работе с компьютерами.

#### Формы подведения итогов реализации программы:

- викторина,
- творческий проект «Создание открытки» в графическом редакторе Paint.
- творческий проект «Создание презентации» в среде PowerPoint,
- конкурс рисунков в графическом редакторе, встроенном в текстовый редактор Word.

# Учебно-тематический план

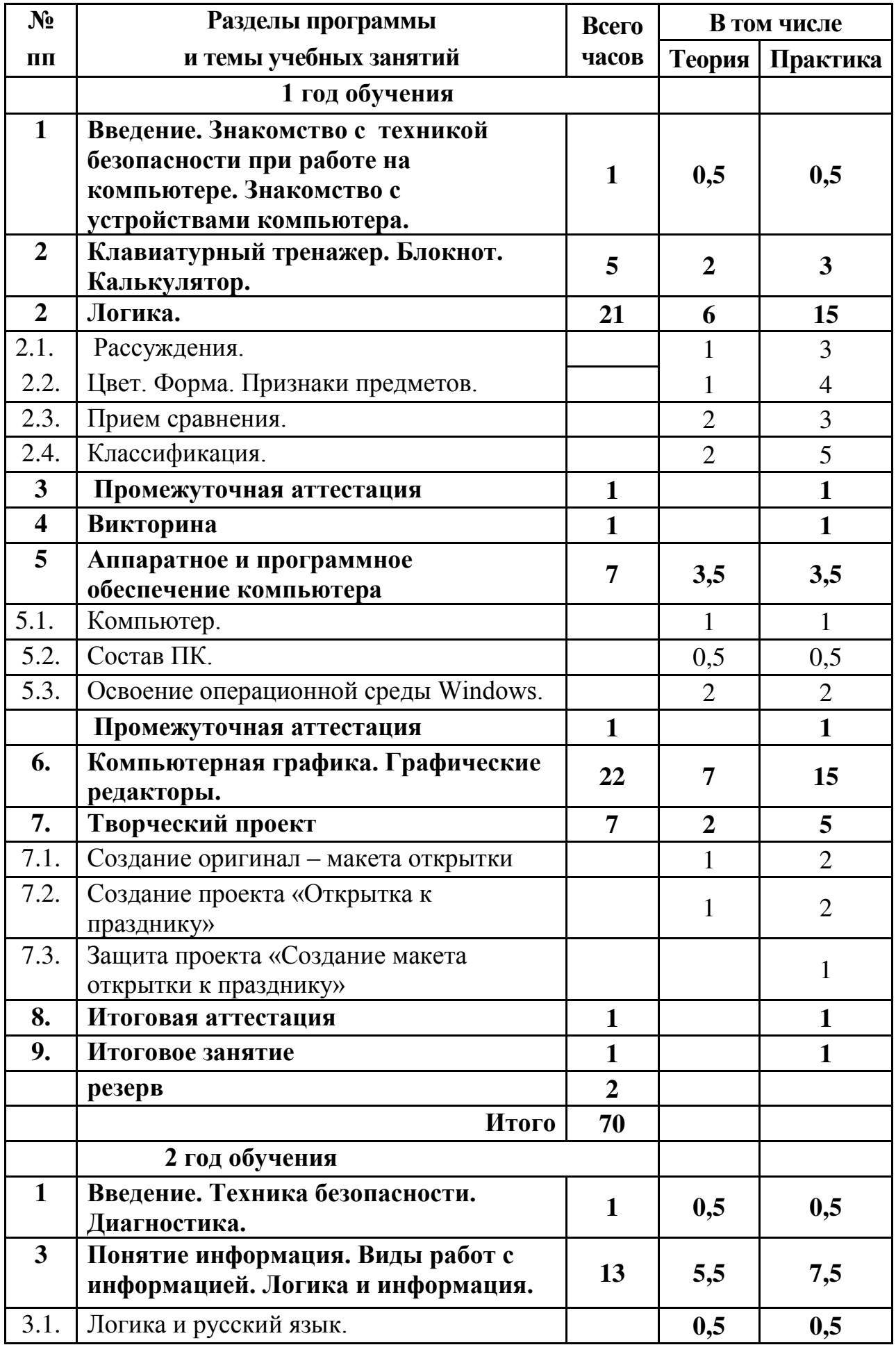

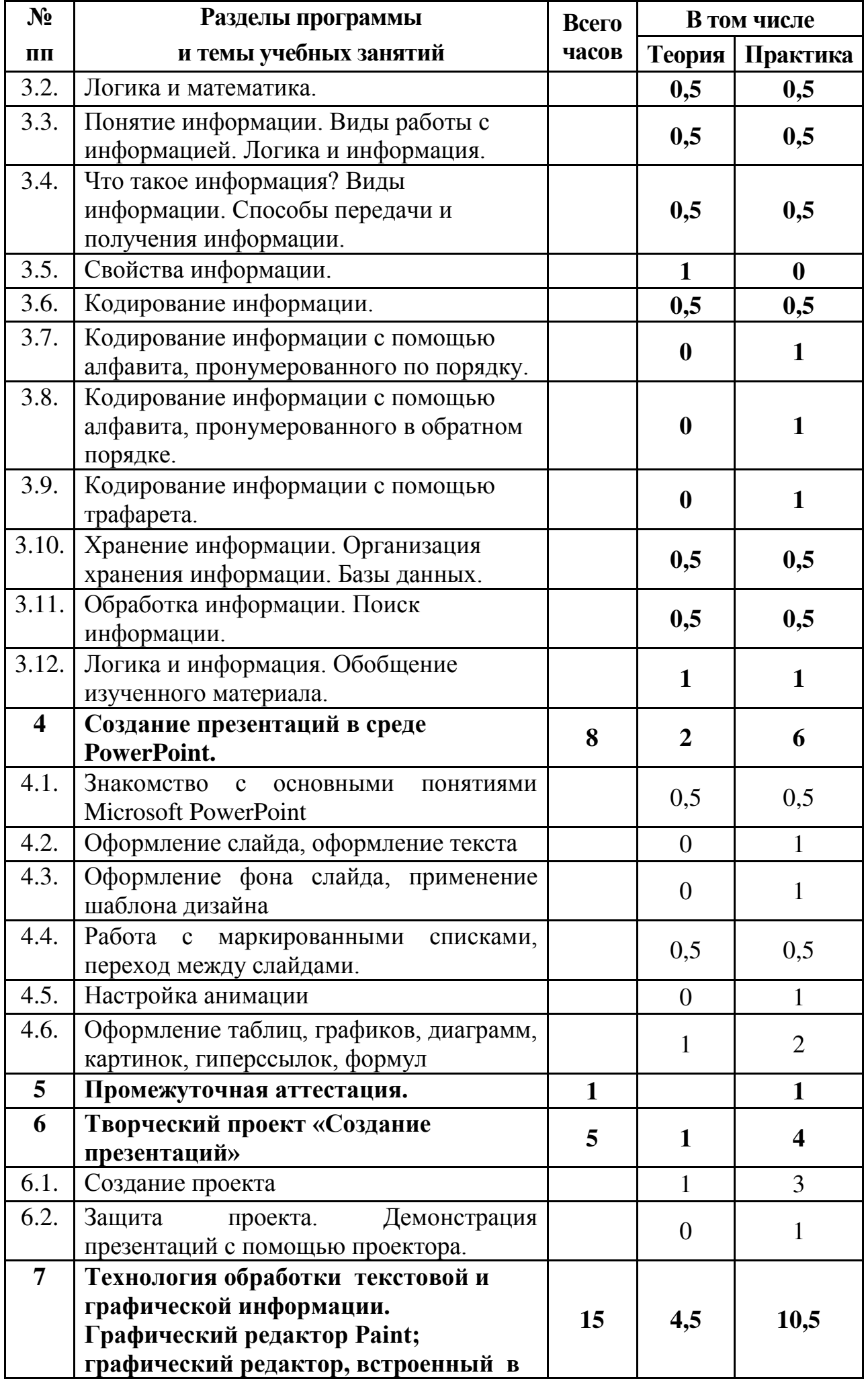

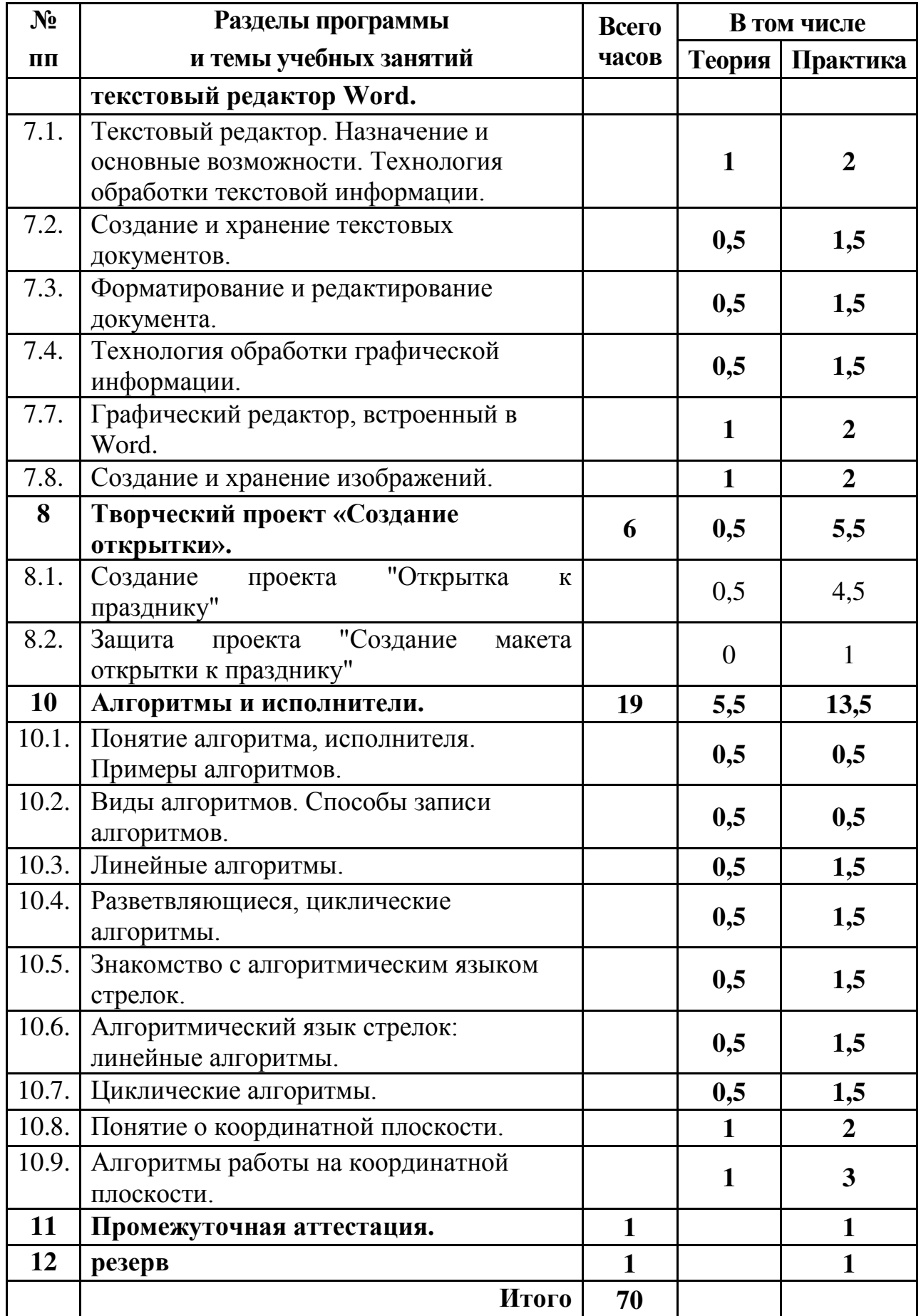

# Содержание курса 1 года обучения

# Раздел 1. Введение. Знакомство с техникой безопасности при работе на компьютере. Знакомство с устройствами компьютера. Начальная

## аттестация

Теория: Введение. Техника безопасности при работе на компьютере. Правила поведения в компьютерном классе. Знакомство с устройствами компьютера. Знакомство с курсом «Логика».

Практическая работа:

Задание на развитие внимания и памяти.

Задания на развитие памяти и внимания выполняются построчно на занятиях курса. Затем можно повторить эту строку несколько раз. В заданиях сначала используются четыре рисунка, затем их количество увеличивается. Детям дается установка запомнить рисунок и воспроизвести их в том же порядке в тетради справа. После выполнения работы дети сравнивают свои работы с образцом. Можно предложить летям взаимопроверку. Время на запоминание отводится в зависимости от сложности работы.

Диагностические задания выполняются в начале и конце изучения темы. Они дают представление об уровне подготовки, на котором находится каждый ученик. Задания направлены на выяснение влияния обучения на становление у детей общеучебных интеллектуальных действий (наблюдать, классифицировать, сравнивать, соотносить) на основе которых формируется умение учиться. Сравнивая результаты можно проследить продвижение ребенка в учении.

Формы занятий: беседа, демонстрация, инструктаж, упражнения, контроль. Методическое обеспечение: словесный, наглядный, практический методы, техническое оснащение - компьютеры.

## Раздел 2. Логика

## Тема 2.1. Рассуждения

Теория: Смысл слов: слов «и», «или», «все», «некоторые», «каждый».

Знакомство со смыслом слов «и», «или», «все», «некоторые», «каждый». Смысл слов: «только», «и», «или», «верно» (истина), «неверно» (ложь). Знакомство со смыслом слов «только», «и», «или», «верно» (истина), «неверно» (ложь). Истинные и ложные высказывания.

Знакомство детей с понятиями «истинные и ложные высказывания».

Практическая работа: Решение задач для раскрытия смысла этих слов. Задание на развитие внимания и памяти. Логическая задача. Закрепление понимания детьми смысла слов «только», «и», «или», «верно» (истина), «неверно» (ложь). Решение задач для раскрытия смысла этих слов. Практическая работа на ПК.

Формы занятий: беседа, демонстрация, практическая работа, упражнения, контроль.

Методическое обеспечение: словесный, наглядный, практический методы, техническое оснашение - компьютеры.

## Тема 2.2. Цвет. Форма. Признаки предметов

Теория: Признаки предметов. Цвет. Знакомство с радугой. Форма. Аппликация из геометрических фигур. Сравнение фигур по форме, размеру и цвету.

Практическая работа: Упражнение на формирование умения передавать форму фигуры, соблюдая пропорции между элементами фигуры. Задание на развитие внимания и памяти. Закрепление знаний детей о цветах радуги. Логическое упражнение на поиск недостающих в ряду фигур. Логическая задача. Практическая работа на ПК. Аппликация из геометрических фигур. Формирование монологической речи, умения аргументировать свою точку зрения.

Формы занятий: беседа, демонстрация, упражнения, контроль.

Методическое обеспечение: словесный, наглядный, практический методы, техническое оснащение - компьютеры. Упорядочивание признаков.

## Тема 2.3. Прием сравнения

Теория: Прием сравнения. Выделение признаков предметов. Существенные и несушественные свойства. Характерные признаки. Узнавание предметов по заданным признакам. Сравнение двух и более предметов. Правила сравнения. Отработка понятия «больше», «меньше», «выше», ниже». Прием анализа-синтеза. Прием обобщения.

Практическая работа: Зарядка на внимание. Упражнения на определение формы, цвета, вкуса яблока, лимона. Упражнение - найди признаки животных: кошки и собаки. Игра «Передай предмет».

Логические задачи. Упражнения на определение лишнего предмета. Упражнения на определение формы, цвета, вкуса помидора, огурца. Узнавание предмета по заданным признакам. Игра «Угадай предмет». Логические задачи. Логические упражнения на поиск недостающих в ряду фигур. Упражнения на определение существенных признаков, общих Упражнение на узнавание предмета по заданным признакам. признаков. Задания на изменения формы, размера и цвета фигуры.

Упражнения на сравнение предметов по форме, размеру, цвету, определению закономерностей и продолжения предложенного ряда.

«Веселая переменка». Закрепление пройденного. Практическая работа на ПК. Графический диктант. Упражнения на развитие мыслительных операций анализа и синтеза.

Формы занятий: беседа, демонстрация, упражнения, контроль. Игры и упражнения на сравнение предметов. Конкурс эрудитов.

Методическое обеспечение: словесный, наглядный, практический методы, техническое оснащение - компьютеры.

## Тема 2.4. Классификация

Теория: Классификация предметов и явлений. Правила классификации. Анализ отношений понятий.

Практическая работа: Упражнения по разбитию множества предметов на классы. Логические задачи. Упражнения, направленные на формирование умения давать словесную характеристику классов в готовой классификации. Упражнения, направленные на формирование умения делить объекты на классы по заданному основанию. Члены классификации должны взаимно исключать друг друга. Упражнения, направленные на формирование умения выбирать основание для классификации. Комбинированные залания. состоящие из заданий нескольких видов.

«Веселая переменка». Практическая работа на ПК. Графический диктант.

Формы занятий: беседа, демонстрация, упражнения, контроль.

Методическое обеспечение: словесный, наглядный, практический методы, техническое оснащение - компьютеры.

## Раздел 3. Промежуточная аттестация

Теория: тест.

Практическая работа: Практическая работа на ПК.

Формы занятий: упражнения, контроль.

Методическое обеспечение: словесный, наглядный, практический методы, техническое оснащение - компьютеры.

## Раздел 4. Викторина

Практическая работа: Практическая работа на ПК.

Формы занятий: викторина. Итоги подводятся по количеству полученных баллов.

Методическое обеспечение: словесный, наглядный, практический методы, техническое оснащение - компьютеры.

## Раздел 5. Аппаратное и программное обеспечение компьютера – 44 часа

## Тема 5.1. Компьютер

Теория: Краткая история развития вычислительной техники.

Практическая работа: Работа с клавиатурным тренажёром. Практическая работа на ПК.

Формы занятий: беседа, упражнения, контроль

Методическое обеспечение: словесный, наглядный, практический методы, техническое оснащение - компьютеры.

## Тема 5.2. Состав ПК

Теория: Магистрально-модульный принцип построения компьютера. Процессор. Внутренняя память. Внешняя память. Периферийные устройства. Мультимедиа. Программное обеспечение. Компьютер как средство обработки информации.

Практическая работа: Работа с клавиатурным тренажёром. Практическая работа на ПК.

Формы занятий: беседа, упражнения, контроль.

Методическое обеспечение: словесный, наглядный, практический методы, техническое оснащение - компьютеры.

## Тема 5.3. Освоение операционной среды Windows

Теория: Основные приёмы работы с мышью. Освоение навыков работы с мышью в компьютерных играх. Понятие прикладной программы. Роль и назначение прикладной программы. Структура интерфейса прикладной программы.

Практическая работа: Калькулятор. Блокнот. Проводник. Практическая работа на ПК.

Формы занятий: беседа, упражнения, контроль.

Методическое обеспечение: словесный, наглядный, практический методы, техническое оснащение - компьютеры.

#### Раздел 6. Компьютерная графика. Графические редакторы

Теория: Основные характеристики графического редактора Paint. Изучение панели инструментов.

Практическая работа: Создание рисунков. Закрашивание цветом. Выделение областей. Операции с областями. Работа с фрагментами изображения. Работа с текстом. Изменение масштаба. Рисование кривых произвольной формы. Коллаж. Практическая работа на ПК.

Формы занятий: беседа, упражнения, контроль.

Методическое обеспечение: словесный, наглядный, практический методы, техническое оснащение - компьютеры.

#### Раздел 7. Творческий проект

#### Тема 7.1. Создание оригинал – макета открытки.

Теория: Выбор темы проектного задания. Оценка вопросов, раскрытие которых необходимо для выполнения проекта.

Практическая работа: Сбор и обработка необходимой информации. Создание оригинал - макета открытки.

Формы занятий: беседа, упражнения, контроль.

Методическое обеспечение: словесный, наглядный, практический методы, техническое оснащение - компьютеры.

#### Тема 7.2. Создание проекта «Открытка к празднику»

Теория: Создание проекта «Открытка к празднику». Разработка идеи выполнения проекта.

Практическая работа: Выполнение проекта.

Формы занятий: беседа, упражнения, контроль.

Методическое обеспечение: словесный, наглядный, практический методы, техническое оснащение - компьютеры.

## Тема 7.3. Защита проекта «Создание макета открытки к празднику»

Практическая работа: Защита проекта.

## Раздел 8. Итоговая аттестация

Теория: тест.

Практическая работа: Практическая работа на ПК.

Формы занятий: беседа, упражнения, контроль.

## Раздел 9. Итоговое занятие

Теория: закрепление изученного материала.

Практическая работа: Практическая работа на ПК.

Формы занятий: беседа, упражнения, контроль.

# Содержание курса 2 года обучения

## Раздел 1. Введение. Техника безопасности. Диагностика

Теория: Техника безопасности в компьютерном классе. Компьютеры в жизни человека. Классификация компьютеров по функциональным возможностям. Практическая работа: Начальная аттестация. Практическая работа на ПК. Формы занятий: беседа, упражнения, контроль.

Методическое обеспечение: словесный, наглядный, практический методы, техническое оснащение - компьютеры.

## Раздел 2. Повторение изученного материала. Клавиатурный тренажер. Блокнот. Калькулятор

Теория: Повторение изученного материала.

Практическая работа: Клавиатурный тренажер. Блокнот. Калькулятор. Практическая работа на ПК.

Формы занятий: беседа, упражнения, контроль.

Методическое обеспечение: словесный, наглядный, практический методы, техническое оснащение - компьютеры.

## Раздел 3. Понятие информация. Виды работ с информацией. Логика и информация

## Тема 3. 1 Логика и русский язык

Теория: Логика и русский язык.

Практическая работа: Игра "Информация и мы". Кодирование информации. Формы занятий: инструктаж, упражнения, игры, контроль.

Методическое обеспечение: словесный, наглядный, практический методы, техническое оснащение - компьютеры.

## Тема 3. 2 Логика и математика

Теория: Логика и математика.

Практическая работа: Игра "Веселая информатика". Кодирование информации.

Формы занятий: инструктаж, упражнения, игры, контроль.

Методическое обеспечение: словесный, наглядный, практический методы, техническое оснащение - компьютеры.

## Тема 3. 3 Понятие информации. Виды работы с информацией. Логика и информация

Теория: Понятие информации. Виды работы с информацией. Логика и информация.

Практическая работа: Игра "Учение с увлечением". Кодирование информации.

Формы занятий: инструктаж, упражнения, игры, контроль.

## Тема 3.4 Что такое информация? Виды информации. Способы передачи и получения информации

Теория: Что такое информация? Виды информации. Способы передачи и получения информации.

Практическая работа:

Формы занятий: инструктаж, упражнения, игры, контроль.

Методическое обеспечение: словесный, наглядный, практический методы, техническое оснащение - компьютеры.

# Тема 3.5 Свойства информации

Теория: Свойства информации.

Практическая работа:

Формы занятий: инструктаж, упражнения, игры, контроль.

Методическое обеспечение: словесный, наглядный, практический методы, техническое оснащение - компьютеры.

## Тема 3.6 Кодирование информации

Теория: Кодирование информации.

Практическая работа: Игра «Кодирование». Кодирование информации упражнения.

Формы занятий: инструктаж, упражнения, игры, контроль.

Методическое обеспечение: словесный, наглядный, практический методы, техническое оснашение - компьютеры.

## Тема 3.7 Кодирование информации с помощью алфавита, пронумерованного по порядку

Теория: Кодирование информации с помощью алфавита, пронумерованного по порядку.

Практическая работа: Кодирование информации с помощью алфавита,

пронумерованного по порядку - упражнения. Игра «Кодирование».

Формы занятий: инструктаж, упражнения, игры, контроль.

Методическое обеспечение: словесный, наглядный, практический методы, техническое оснащение - компьютеры.

#### Тема 3.8 Кодирование информации с помощью алфавита, пронумерованного в обратном порядке

Теория: Кодирование информации с помощью алфавита, пронумерованного в обратном порядке.

Практическая работа: Кодирование информации с помощью алфавита,

пронумерованного в обратном порядке - упражнения.

Формы занятий: инструктаж, упражнения, игры, контроль.

Методическое обеспечение: словесный, наглядный, практический методы, техническое оснащение - компьютеры.

# Тема 3.9 Кодирование информации с помощью трафарета

Теория: Кодирование информации с помощью трафарета.

Практическая работа: Кодирование информации с помощью трафарета упражнения.

Формы занятий: инструктаж, упражнения, игры, контроль.

Методическое обеспечение: словесный, наглядный, практический методы, техническое оснащение - компьютеры.

## Тема 3. 10 Хранение информации. Организация хранения информации. Базы данных

Теория: Хранение информации. Организация хранения информации. Базы данных.

Практическая работа: Организация хранения информации в базе данных. Формы занятий: инструктаж, упражнения, игры, контроль.

Методическое обеспечение: словесный, наглядный, практический методы, техническое оснащение - компьютеры.

## Тема 3.11 Обработка информации. Поиск информации

Теория: Обработка информации. Поиск информации.

Практическая работа: Обработка информации базы данных. Поиск информации.

Формы занятий: инструктаж, упражнения, игры, контроль.

Методическое обеспечение: словесный, наглядный, практический методы, техническое оснащение - компьютеры.

## Тема 3.12 Логика и информация. Обобщение изученного материала

Теория: Логика и информация. Обобщение изученного материала. Практическая работа:

Формы занятий: инструктаж, упражнения, игры, контроль.

Методическое обеспечение: словесный, наглядный, практический методы, техническое оснащение - компьютеры.

## Раздел 4. Создание презентаций в среде PowerPoint

## Тема 4. 1 Знакомство с программой Microsoft PowerPoint

Теория: Знакомство с программой Microsoft PowerPoint. Панель меню, панель

инструментов редактора PowerPoint.

Практическая работа: работа на ПК с программой Microsoft PowerPoint.

Формы занятий: беседа, упражнения, контроль.

Методическое обеспечение: словесный, наглядный, практический методы, техническое оснащение - компьютеры.

## Тема 4. 2 Оформление слайда, оформление текста

Теория: Оформление слайда, оформление текста.

Практическая работа: Оформление слайда, оформление текста.

Формы занятий: беседа, упражнения, контроль.

Методическое обеспечение: словесный, наглядный, практический методы, техническое оснащение - компьютеры.

## Тема 4.3 Оформление фона слайда, применение шаблона дизайна

Теория: Оформление фона слайда, применение шаблона дизайна.

Практическая работа: Оформление фона слайда, применение шаблона

дизайна.

Формы занятий: беседа, упражнения, контроль.

Методическое обеспечение: словесный, наглядный, практический методы, техническое оснащение - компьютеры.

## Тема 4.4 Работа с маркированными списками, переход между слайдами

Теория: Работа с маркированными списками, переход между слайдами.

Практическая работа: Работа с маркированными списками, переход между

слайдами.

Формы занятий: беседа, упражнения, контроль. Методическое обеспечение: словесный, наглядный, практический методы, техническое оснашение - компьютеры.

## Тема 4.5 Настройка анимации.

Теория: Настройка анимации.

Практическая работа: Настройка анимации.

Формы занятий: беседа, упражнения, контроль. Методическое обеспечение: словесный, наглядный, практический методы, техническое оснащение - компьютеры.

## Тема 4.6 Оформление таблиц, графиков, диаграмм, картинок,

## гиперссылок, формул

Теория: Оформление таблиц. графиков. лиаграмм. картинок. гиперссылок.

формул.

Практическая работа: Оформление таблиц, графиков, диаграмм, картинок,

гиперссылок, формул.

Формы занятий: беседа, упражнения, контроль.

Методическое обеспечение: словесный, наглядный, практический методы, техническое оснащение - компьютеры.

## Раздел 5. Промежуточная аттестация

Теория: тест.

Практическая работа: Практическая работа на ПК.

Формы занятий: беседа, упражнения, контроль.

Методическое обеспечение: словесный, наглядный, практический методы, техническое оснащение - компьютеры.

## Раздел 6. Творческий проект

## Тема 6.1 Создание проекта

Теория: Выбор темы проектного задания. Оценка вопросов, раскрытие которых необходимо для выполнения проекта. Сбор и обработка необходимой информации. Разработка идеи выполнения проекта.

Практическая работа: Выбор темы проектного задания. Оценка вопросов, раскрытие которых необходимо для выполнения проекта. Сбор и обработка информации. Разработка необходимой илеи выполнения проекта. Выполнение проекта и оформление документации.

Формы занятий: инструктаж, упражнения, самостоятельная работа на ПК, контроль.

Методическое обеспечение: словесный, наглядный, практический методы, техническое оснашение - компьютеры.

## Тема 6. 2 Защита проекта. Демонстрация презентаций с помощью проектора

Теория: Защита проекта.

Практическая работа: Защита проекта. Демонстрация презентаций с помощью проектора.

Формы занятий: инструктаж, самостоятельная работа на ПК, контроль. Методическое обеспечение: словесный, наглядный, практический методы, техническое оснащение - компьютеры.

## Раздел 7. Технология обработки текстовой и графической информации. Графический редактор Paint, графический редактор, встроенный в текстовый редактор Word

Тема 7.1 Текстовый редактор Word.

Теория: Текстовый редактор. Назначение и основные возможности.

Практическая работа: Практическая работа "Набор текста  $\overline{M}$ форматирование".

Формы занятий: инструктаж, упражнения, контроль.

Методическое обеспечение: словесный, наглядный, практический методы, техническое оснашение - компьютеры.

## Тема 7. 2 Технология обработки текстовой информации.

Теория: Технология обработки текстовой информации.

Практическая работа: Практическая работа "Набор текста и форматирование".

Формы занятий: инструктаж, самостоятельная работа на ПК, контроль.

Методическое обеспечение: словесный, наглядный, практический методы, техническое оснащение - компьютеры.

## Тема 7.3 Форматирование и редактирование документа.

Теория: Форматирование и редактирование документа.

Практическая работа: Практическая работа "Набор текста, редактирование и форматирование".

Формы занятий: инструктаж, самостоятельная работа на ПК, контроль.

Методическое обеспечение: словесный, наглядный, практический методы, техническое оснащение - компьютеры.

# Тема 7. 4 Технология обработки графической информации.

Теория: Технология обработки графической информации.

Практическая работа: Практическая работа "Создание рисунков".

Формы занятий: инструктаж, упражнения, контроль.

Методическое обеспечение: словесный, наглядный, практический методы, техническое оснащение - компьютеры.

# Тема 7.5 Графический редактор Paint.

Теория: Графический редактор Paint.

Практическая работа: Практическая работа "Создание рисунков".

Формы занятий: инструктаж, самостоятельная работа на ПК, контроль.

Методическое обеспечение: словесный, наглядный, практический методы, техническое оснащение - компьютеры.

## Тема 7. 6 Графический редактор, встроенный в Word. Создание и хранение изображений.

Теория: Создание и хранение изображений. Графический редактор, встроенный в Word. Создание и хранение изображений.

Практическая работа: Практическая работа "Создание рисунков".

Формы занятий: инструктаж, упражнения, контроль.

Методическое обеспечение: словесный, наглядный, практический методы, техническое оснащение - компьютеры.

## Тема 7.7 Графический редактор, встроенный в Word.

Теория: Графический редактор, встроенный в Word.

Практическая работа: Практическая работа "Создание рисунков".

Формы занятий: инструктаж, самостоятельная работа на ПК, контроль.

Методическое обеспечение: словесный, наглядный, практический методы, техническое оснащение - компьютеры.

## Тема 7.8 Создание и хранение изображений.

Теория: Создание и хранение изображений.

Практическая работа:

Формы занятий: инструктаж. самостоятельная работа на ПК, контроль.

Методическое обеспечение: словесный, наглядный, практический методы, техническое оснащение - компьютеры.

## Раздел 8. Творческий проект «Создание открытки»

## Тема 8. 1 Выбор темы проектного задания.

Теория: Выбор темы проектного задания. Оценка вопросов, раскрытие необходимо для выполнения проекта.  $C6op$ обработка которых  $\mathbf{M}$ необходимой информации. Разработка идеи выполнения проекта.

Практическая работа: Выбор темы проектного задания. Оценка вопросов, раскрытие которых необходимо для выполнения проекта. Сбор и обработка необходимой информации. Разработка выполнения идеи проекта. Выполнение проекта.

Формы занятий: инструктаж, упражнения, контроль.

Методическое обеспечение: словесный, наглядный, практический методы, техническое оснащение - компьютеры.

## Тема 8. 2 Защита проекта.

Практическая работа: Защита проекта.

Формы занятий: инструктаж, самостоятельная работа на ПК, контроль.

Методическое обеспечение: словесный, наглядный, практический методы, техническое оснащение - компьютеры.

## Раздел 9. Конкурс рисунков

Теория: Подведение итогов работы объединения по созданию открыток. Защита лучших работ. Организация выставки. Поощрение актива.

Практическая работа: защита работы, итоговая выставка.

Формы занятий: инструктаж, контроль.

Методическое обеспечение: техническое оснащение компьютеры, проектор.

## Раздел 10. Алгоритмы и исполнители

# Тема 10. 1 Понятие алгоритма, исполнителя. Примеры алгоритмов.

Теория: Понятие алгоритма, исполнителя. Примеры алгоритмов.

Практическая работа: решение задач: линейные алгоритмы. Игра "Фокусы с числами".

Формы занятий: инструктаж, упражнения, игра, контроль.

Методическое обеспечение: словесный, наглядный, практический методы, техническое оснащение - компьютеры.

## Тема 10. 2 Виды алгоритмов. Способы записи алгоритмов.

Теория: Виды алгоритмов. Способы записи алгоритмов.

Практическая работа: Игра «Исполнитель Робот».

Формы занятий: упражнения, игра, контроль.

Методическое обеспечение: словесный, наглядный, практический методы, техническое оснащение - компьютеры.

## Тема 10. 3 Линейные алгоритмы.

Теория: Линейные алгоритмы.

Практическая работа: Игра "Найли клал". Исполнитель Кузнечик на линейке.

Формы занятий: инструктаж, упражнения, игра, самостоятельная работа на ПК, контроль.

Методическое обеспечение: словесный, наглядный, практический методы, техническое оснащение - компьютеры.

## Тема 10. 4 Разветвляющиеся, циклические алгоритмы. Исполнитель Робот.

Теория: Разветвляющиеся, циклические алгоритмы. Исполнитель Робот. Практическая работа: Игра - диктант "Расположи предмет". Исполнитель Робот.

Формы занятий: инструктаж, игра, самостоятельная работа на ПК, контроль. Методическое обеспечение: словесный, наглядный, практический методы, техническое оснащение - компьютеры.

## Тема 10.5 Знакомство с алгоритмическим языком стрелок.

Теория: Знакомство с алгоритмическим языком стрелок.

Практическая работа: Исполнитель Черепашка.

Формы занятий: инструктаж, упражнения, самостоятельная работа на ПК, контроль.

Методическое обеспечение: словесный, наглядный, практический методы, техническое оснащение - компьютеры.

## Тема 10. 6 Алгоритмический язык стрелок: линейные алгоритмы, циклические алгоритмы.

Теория: Алгоритмический язык стрелок: линейные алгоритмы, циклические алгоритмы.

Практическая работа: Исполнитель Черепашка.

Формы занятий: инструктаж, самостоятельная работа на ПК, контроль.

Методическое обеспечение: словесный, наглядный, практический методы, техническое оснашение - компьютеры.

#### Тема 10. 7 Пропедевтика вложенных циклов.

Теория: Пропедевтика вложенных циклов.

Практическая работа: Исполнитель Черепашка.

Формы занятий: инструктаж, самостоятельная работа на ПК, контроль.

Методическое обеспечение: словесный, наглядный, практический методы, техническое оснащение - компьютеры.

#### Тема 10. 8 Понятие о координатной плоскости.

Теория: Понятие о координатной плоскости.

Практическая работа: на координатной плоскости.

Формы занятий: инструктаж, упражнения, самостоятельная работа на ПК, контроль.

Методическое обеспечение: словесный, наглядный, практический методы, техническое оснащение - компьютеры.

#### Тема 10. 9 Алгоритмы работы на координатной плоскости.

Теория: Алгоритмы работы на координатной плоскости.

Практическая работа:

Формы занятий: инструктаж. самостоятельная работа на ПК, контроль. Методическое обеспечение: словесный, наглядный, практический методы, техническое оснашение - компьютеры.

#### Промежуточная аттестация

Теория: тест.

Практическая работа: Практическая работа на ПК.

Формы занятий: беседа, упражнения, контроль.

# Методическое обеспечение программы

Для успешного овладения содержанием образовательной программы «Занимательная информатика» на занятиях сочетаются различные формы. методы и средства обучения. Для развития творческого отношения к образовательному процессу у детей проводятся учебные занятия, на которых они выполняют работы на компьютере по собственному замыслу, на основании приобретенных знаний и навыков.

Изучение курса осуществляется посредством активного вовлечения обучающихся в различные виды и формы деятельности:

- введение нового материала в форме дискуссии;
- занятия, которые проводятся в форме игры, путешествия и т. д.;
- занятия, на которых повторяются важные, часто применяемые свойства, изученные на предыдущих занятиях. На таких уроках ученик получает возможность побывать в роли учителя и ученика и оценит свой ответ и ответ соседа по парте;
- самостоятельное решение логических заданий в форме индивидуальной. групповой работы с последующим обсуждением;
- самостоятельное выполнение отдельных заданий, включение учащихся в поисковую и творческую деятельность, предоставляя возможность осмыслить свойства и их доказательства, что даёт возможность развивать интуицию, без которой немыслимо творчество.

Технологии и формы обучения

- 1. Занятие
- $2.$   $H$ гра
- 3. Коллективная работа
- 4. Индивидуальная работа
- 5. Групповая работа
- 6. Беседа
- 7. Нестандартные: конкурс знатоков, викторина, свободное творчество.

Формы проведения занятий различны. Предусмотрены как теоретические - рассказ учителя, беседа с детьми, рассказы детей, показ учителем способа действия,- так и практические занятия: рисование, подготовка и проведение викторин.

Методы работы:

- 1. Словесные:
	- $\bullet$  pacckas
	- $\bullet$  беседа
	- объяснение
	- убеждение
	- поошрение
- 2. Наглядные:
	- показ фотографий, таблиц, схем с этапами выполнения заданий, слайлы.
	- демонстрация образцов.
- 3. Практические:
	- упражнение
- 4. Аналитические
	- Наблюдение,
	- самоконтроль,
	- самоанализ,
	- $\bullet$  onpoc.

5. Контрольные

Диагностика, тест, викторина.

Формы и методы отслеживания промежуточного результата:

- зачетные занятия;  $\bullet$
- тестирование.  $\bullet$

Формы обучения:

- 1. фронтальная;
- 2. групповая;
- 3. индивидуальная.

Методы обучения:

- 1. словесный;
- 2. наглядный;
- 3. практический;
- 4. контроль и самоконтроль.

# Материально - техническое обеспечение

 $1.$ Кабинет, оснащенный по всем требованиям безопасности и охраны труда.

- $2.$  $C$ толы  $-12$  шт.
- $3.$ Стулья 24 шт.
- $4.$ Компьютерные столы - 12 шт.
- $5.$ Персональные компьютеры 12 шт.
- Принтер лазерный 1 шт. 6.
- Сканер 1 шт. 7.
- Мультимедиапроектор. 8.
- 9. Экран.
- Модем. 10.
- 11. Операционная система Windows XP
- Рабочие пакеты Open Office., MS Office 12.

В качестве дидактического раздаточного материала используются:

- 1. Схемы;
- 2. Индивидуальные карточки;
- 3. Книги (см. Список литературы).

## **Список литературы:**

1. Апокин И.А. История вычислительной техники: от простейших счет, приспособлений до сложных релейных систем. М., Наука, 2000.

2. Атанов Г.А., Пустынникова И.Н. Обучение и искусственный интеллект, или Основы современной дидактики высшей школы. Донецк, изд – во ДОУ, 2002.

3. Горский В.А. Методологическое обоснование содержания, форм и методов деятельности педагога дополнительного образования. // Дополнительное образование. 2003. №3

4. Досуг в школе. Газета для учителей и организаторов внеклассной работы в начальных, средних и старших классов. -№ 7, 8, 9.- 2006 г.

5. Занимательные материалы по информатике и математике, И.Д. Агеева, ТЦ Сфера, 2005.

6. Курс компьютерной технологии. О.Ефимов, АСТ, 2000.

7. Компьютерное делопроизводство. Учебный курс, Н.В. Макарова Питер, 2009.

8. Лапчик М.П. и др. Методика преподавания информатики. М., Академия, 2009.

9. Сто игр, сценариев и праздников в детском саду и в начальной школе. – М.: АКВАРИУМ ЛТД, К.: ФРУИППВ, 2004 г.

10. Смирнов Н.К. Здоровьесберегающие образовательные технологии и психология здоровья в школе. – М.: АРКТИ, 2005. – 320 с.

11. Соколова И.А. Методические основы педагогики дополнительного образования детей // Дополнительное образование. 2003. №1

12.Тихомирова Л.Ф. Развитие познавательных способностей детей. – Екатеринбург: У- Фактория, 2003

13. Ткаченко А. Музей истории информатики и вычислительной техники. Электронный ресурс: http://museum.comp – school.ru/index.php

14. Электронный мультимедийный учебник Тур С.Н., Т.Н. Бокучава «Фантазия». CD-диск.

15. Электронный мультимедийный учебник Соловьевой «Информатика. CD-диск».